## نحوه ايجاد حساب ايميل Google

ارائهدهندگان بسياری هستند که حساب ايميل رايگان ارائه میدهند. معروفترين آنها سرويس Gmail است که توسط Google ارائه میشود.

اين نشانی ايميل کاملاً رايگان و بسيار کاربرپسند است.

Gmail همچنين در دستگاهها/تلفنهای هوشمند Android و iOS شما دردسترس است.

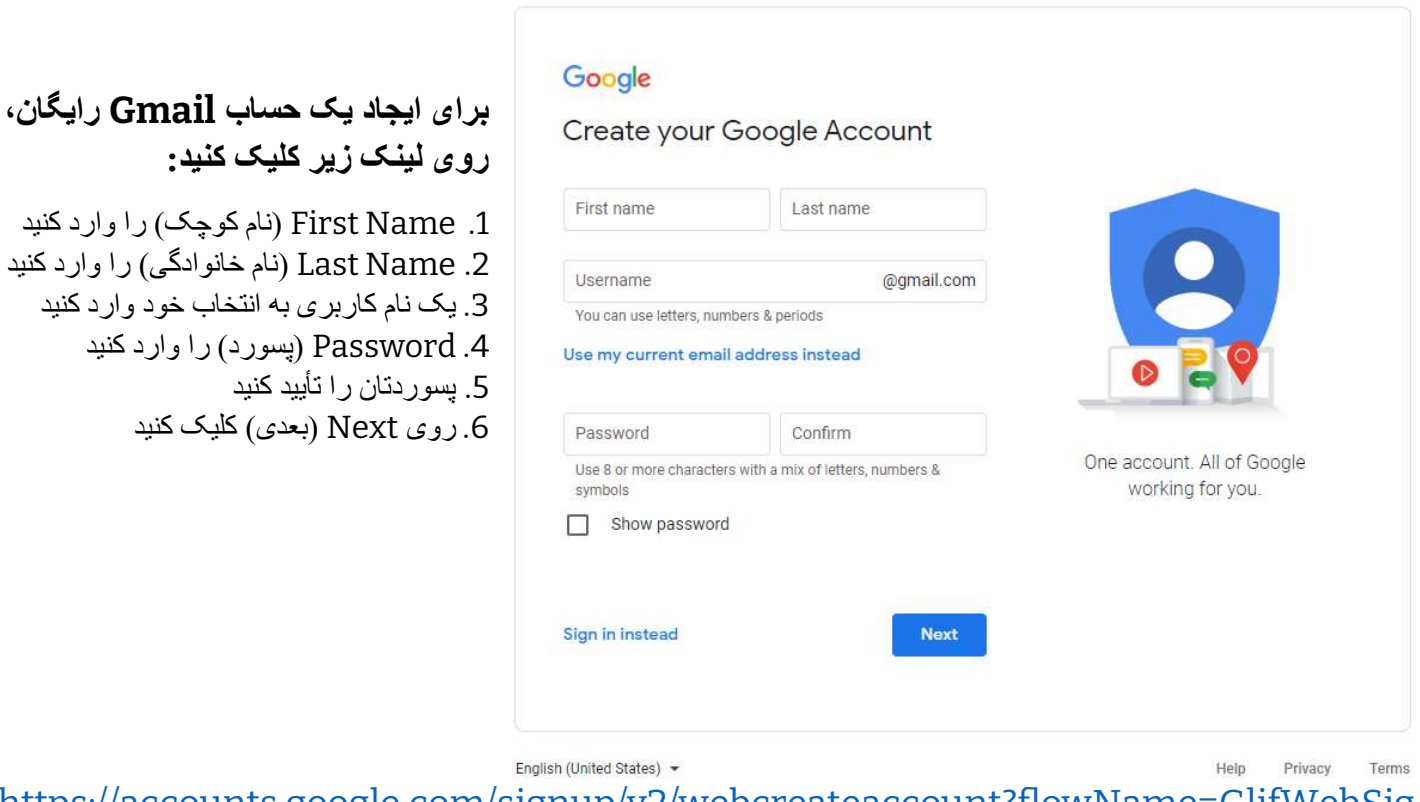

https://accounts.google.com/signup/v2/webcreateaccount?flowName=GlifWebSig nIn&flowEntry=SignUp